## Abbildung der historischen Seite

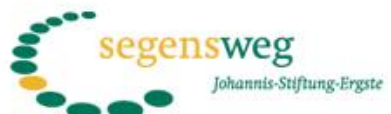

.An jedem Ort. wo ich meines Namens gedenken lasse, da will ich zu dir kommen und dich segnen." 2. Mose 20.24

Links:

Impressum

home

**Vierte Station** Segenskreuz von Jan van Nahuijs Weimutskiefer, Edelstahl Sommer 2005 Standort: Ergster Friedhof

Segensreiches

Die Stiftung

**Aktuelles** 

Events

"Denn er hat seinen Engeln befohlen, dass sie dich behüten auf allen deinen Wegen, dass sie dich auf Händen tragen und du deinen Fuß nicht an einen Stein stoßest." Psalm 91, 11+12

Stiften u. Spenden

Verwendung der Zinserträge

Kunstweg

Medien

Kontakt

Shop

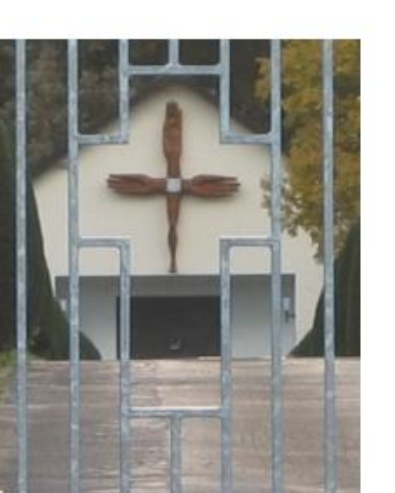

Menschliche Glieder bilden ein Kreuz: Sinnbild solidarischen Leidens, das an Jesu Leiden und Sterben erinnert. Die Hände sind geöffnet und ausgestreckt zum Schützen, Heilen und Segnen. Sie sind Zeichen der Nähe und des Trostes Gottes. auch hier am Ort des Todes.

Eröffnung der Station Vita Jan van Nahuijs Fotos von der Entstehung der Station Segenskreuz im Segenswegflver Kunstweg

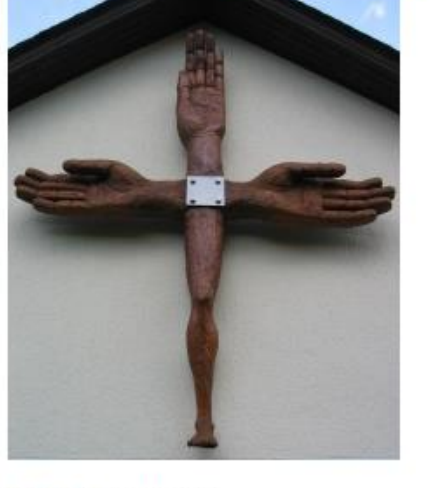

## **Der Kunstweg**

Um die Stiftung und ihr Anliegen öffentlich zu machen, installieren wir in Ergste einen sichtbaren "Segensweg". Über zwölf Jahre hinweg beauftragen wir jeweils einen Künstler oder eine Künstlerin, ein Kunstwerk zu einem biblischen Segenswort zu schaffen, das in Ergste aufgestellt wird. Die Kunstwerke werden nicht aus dem Stiftungskapital finanziert. Es sollen Segensorte werden, die ausstrahlen in Gemeinde, Kirche, Stadt und Land, die zur Besinnung einladen und mit Veranstaltungen, Vernissagen, Konzerten, Führungen, Gottesdiensten und Segnungen den Segen als Gotteskraft mitten im Leben und an seinen Übergängen erfahrbar werden lassen.

Das Segenskreuz ist ein Geschenk von Jan van Nahuijs und der evangelischen Frauenhilfe Ergste.

zurück

Dies ist nur ein Bild der alten Homepage. Wenn Sie genauer einsteigen wollen, klicken Sie in der Homepage auf "Historie" im linken Banner. Unter dem entsprechenden Jahr finden Sie dann die Ereignisse des Jahres unter anderem die Eröffnungsfeiern der Stationen.